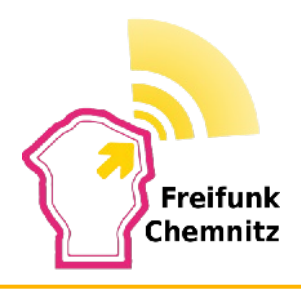

# **Freifunk in Chemnitz**

Konzepte eines freien Internets

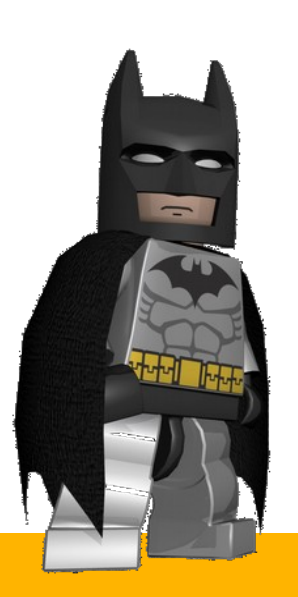

Dipl.-Ing. Amadeus Alfa M.sc. Steffen Förster

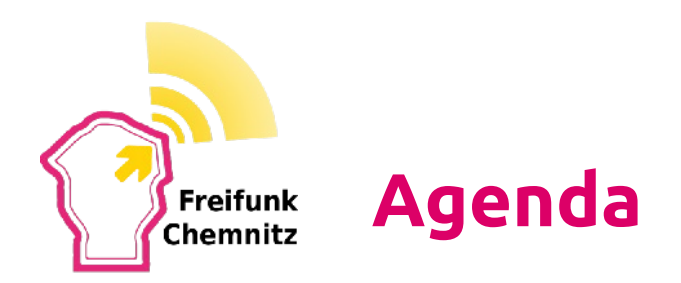

- Problemstellung
- Lösungsansätze
	- Proaktive Verfahren
	- Reaktive Verfahren
- BATMAN-Adv
	- Historisches
	- Grundkonzepte
	- Praktisches Beispiel
	- Feintuning

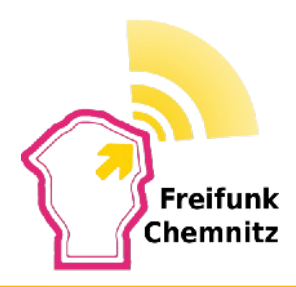

# **Problemstellung**

- verändernde Knotenanzahl und Standorte
- zuverlässiger Transport von Daten
- niedrige Latenz bei Nutzung

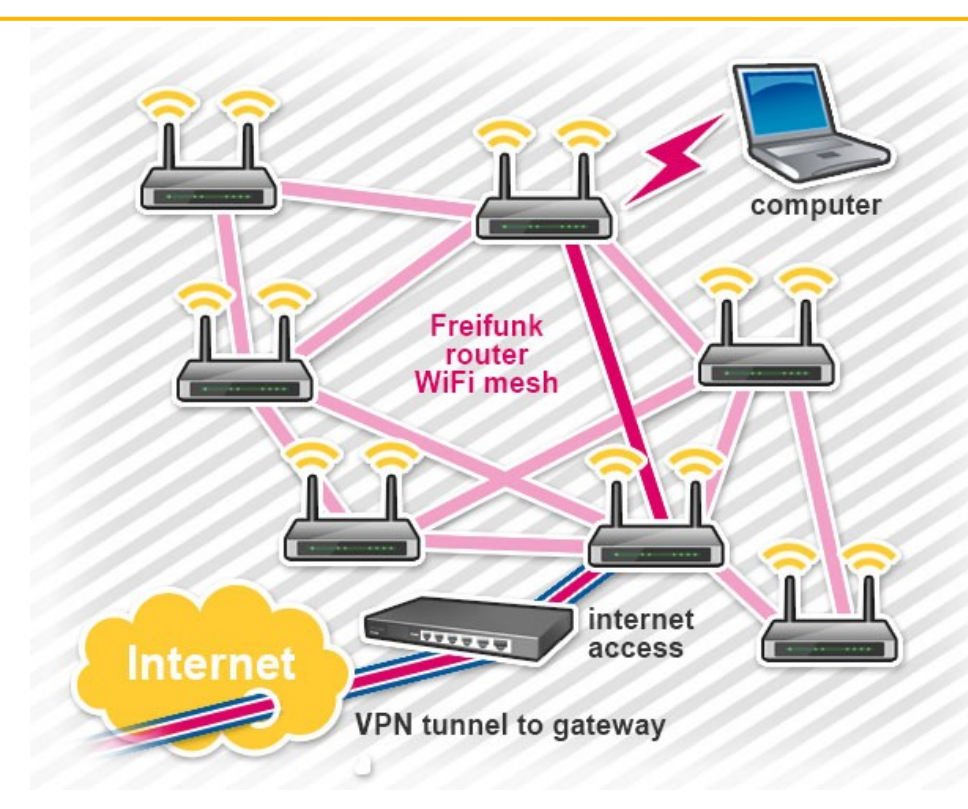

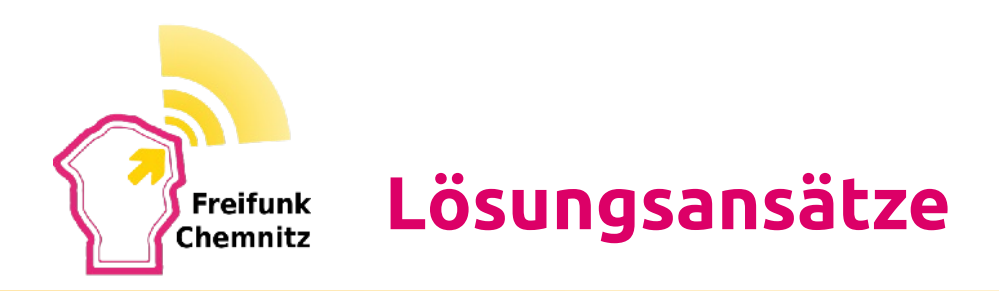

- Proaktive Verfahren
	- Wege im Vorraus bekannt
	- Niedrige Latenz beim Verbindungsaufbau
	- Hoher Management Overhead
- Reaktive Verfahren
	- Wegberechnung bei Bedarf
	- Nur wenige Routen müssen vorgehalten werden
	- Verzögerung beim Verbindungsaufbau
- Link-State
- Distance-Vector

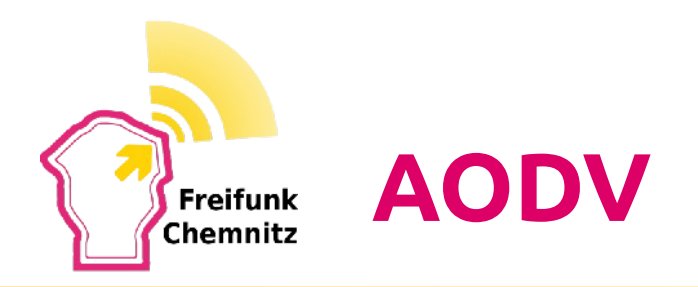

- Ad hoc On-Demand Distance Vector Routing
- 2 Tabellen (Routing, Reverse-Routing)
- 3 Nachrichtentypen (RREQ, RREP, RERR)
- Expanding Ring Suche
- Alle Knoten Cachen Anfragen
- ZigBee

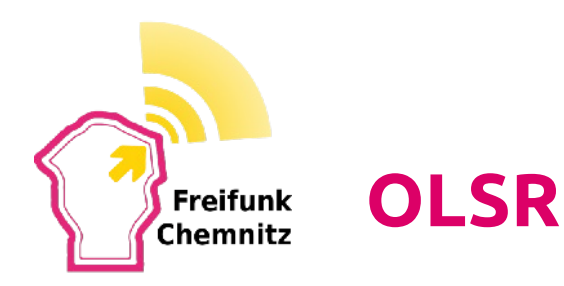

- Optimized Link State Routing
- RFC 3626 (2004)
- 3 Nachrichtentypen (Hello, Echo, TC)
- Dijkstra zur Wegfindung
- MPR Liste
- Implemetierungen für diverse Platformen
- Erstes Freifunk Routing Protokoll

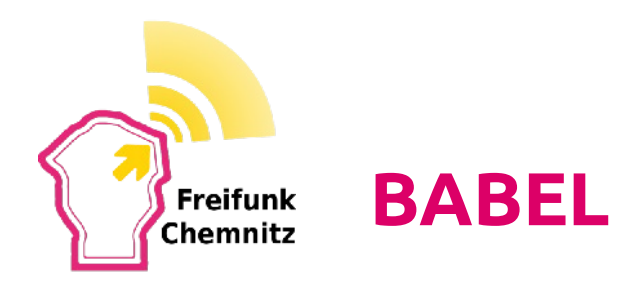

- RFC 6126 (2007)
- Distance-Vector
- proaktiv
- Basiert auf AODV und EIGRP von Cisco
- Bellman-Ford
- 3 Tabellen (Nachbarn, Topologie, Routing)

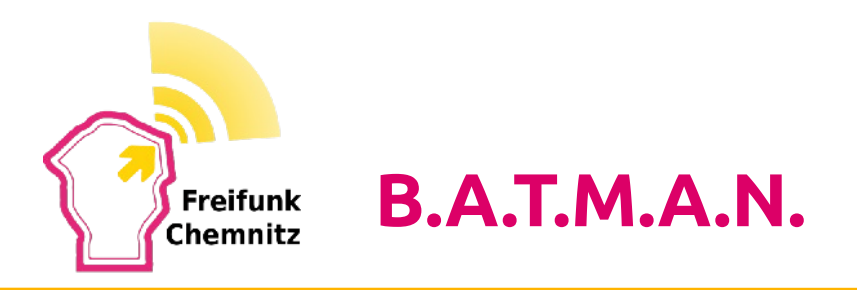

- Distance-Vector
- proaktiv
- Verteilte Informationen über das Mesh
- 3 Nachrichtentypen (OGM, HNA, ELP)
- 2 Tabellen (LT, GT)

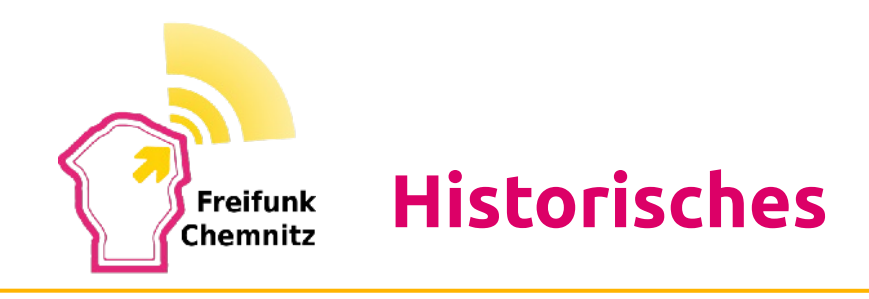

um **2007** Beginn der Idee & Entwicklung

■steigende Anforderungen gegenüber **OLSR**

■Prototyp im **User Space** implementiert

■Hauptentwickler

• Simon Wunderlich (Alumni TU-Chemnitz)

- Marek Lindner
- Freifunk Community

■aktuelle Version: 2014.0.0

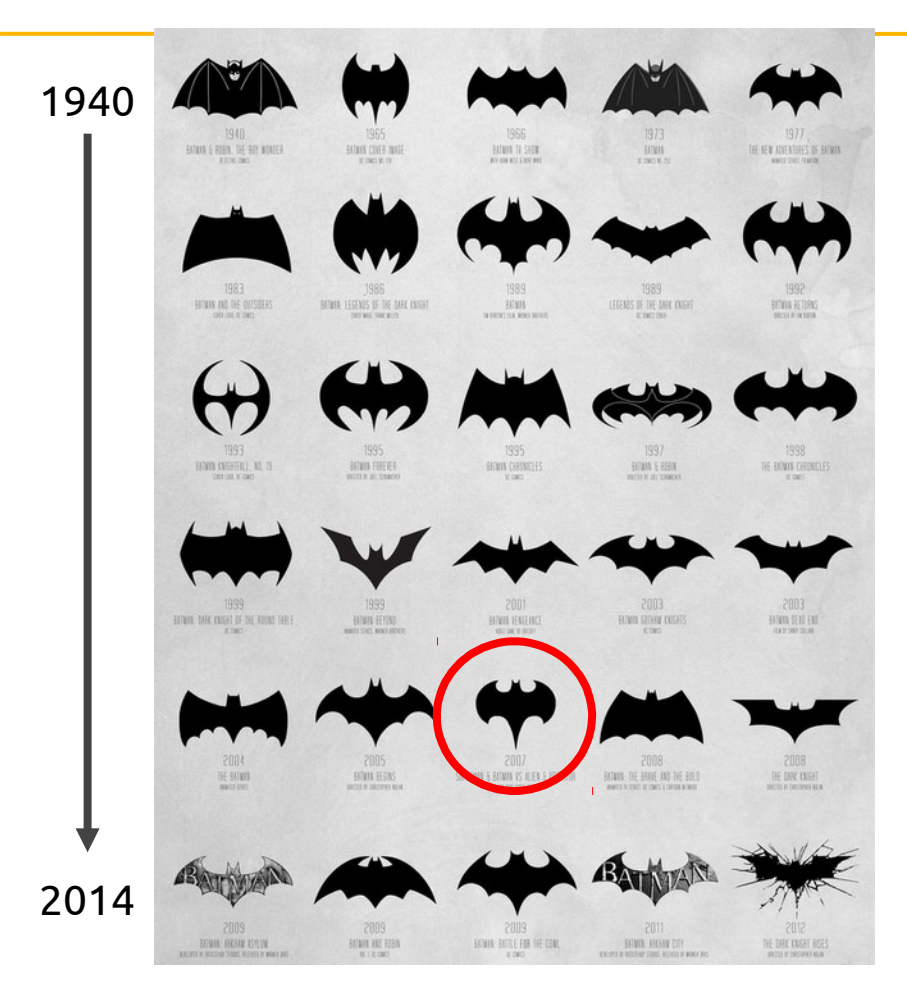

#### Quelle: Cathryn Lavery

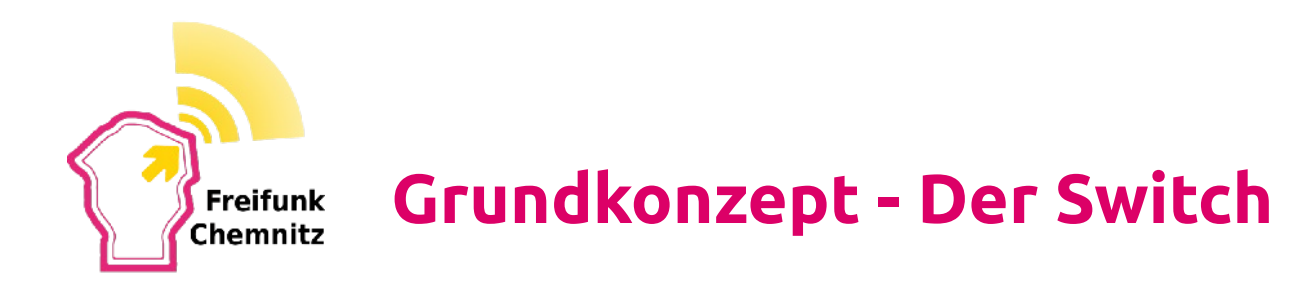

### **Grundkonzept - Der Switch**

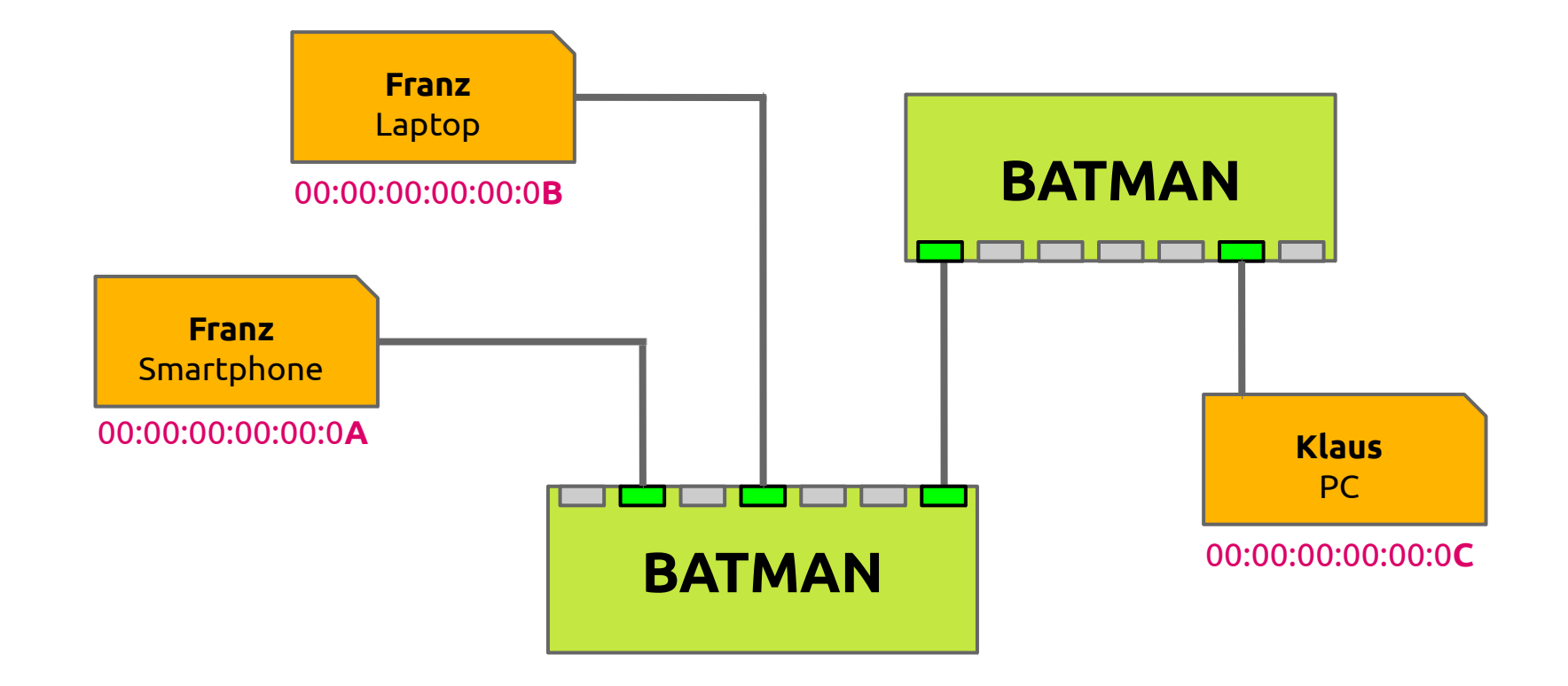

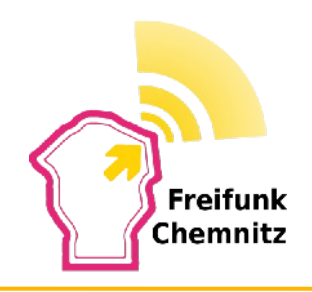

## **Grundkonzept – Vom Switch zum Mesh**

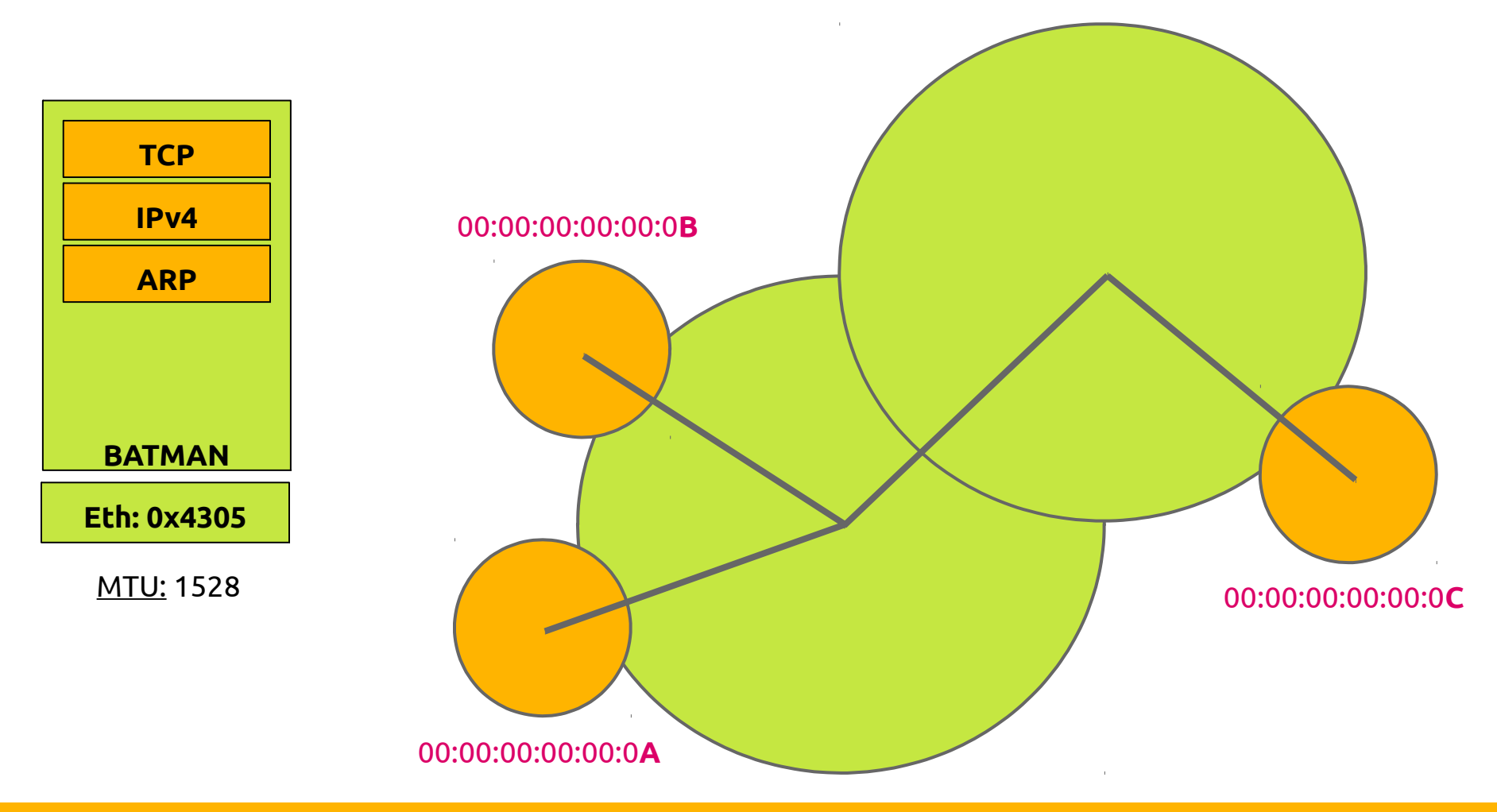

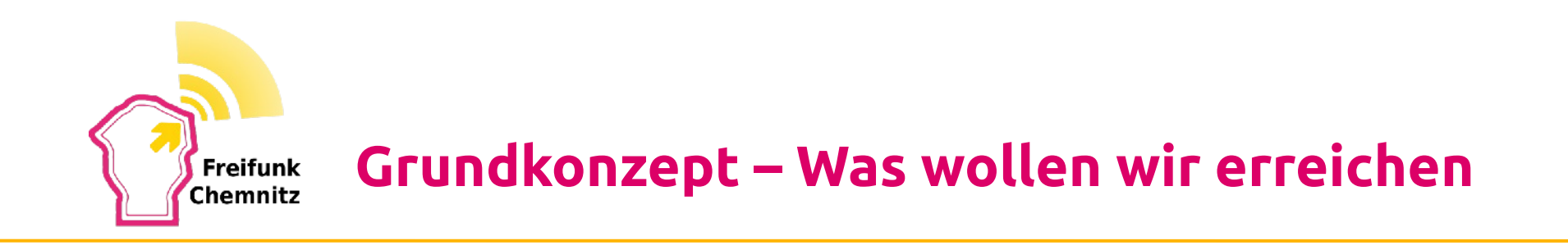

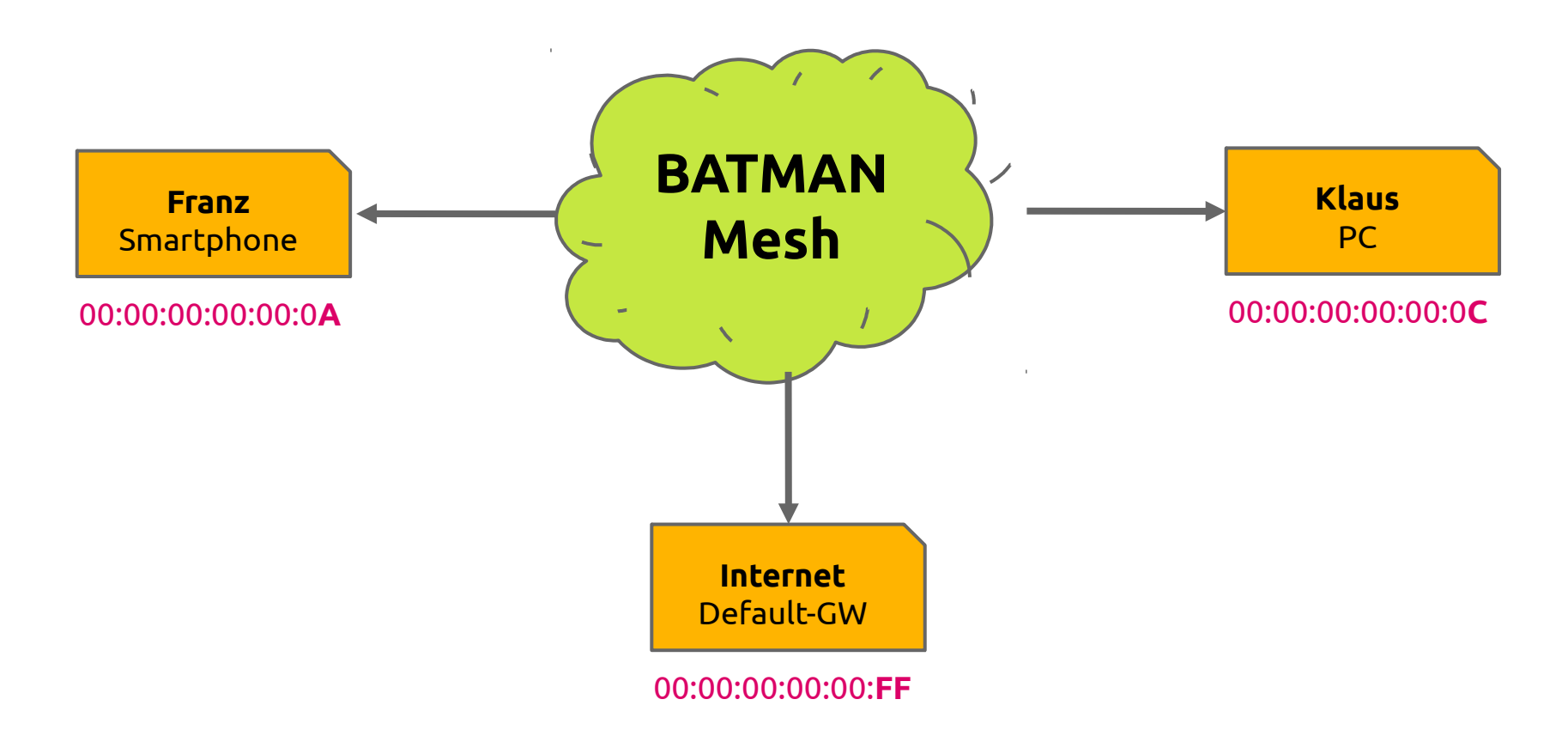

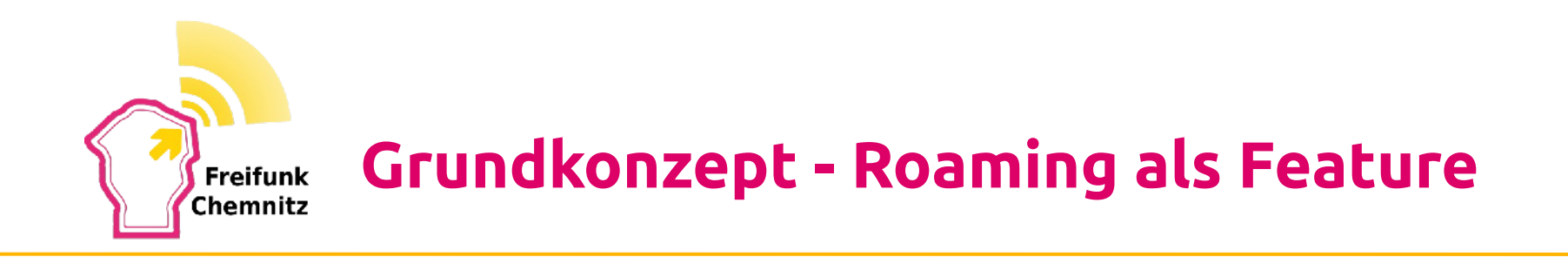

- <sup>l</sup> B.A.T.M.A.N. erkennt neue Clients am ersten eintreffenden Datenpaket
- <sup>l</sup> Router sendet OGM an Nachbarn
- l "Umzug" der IP-Verbindungen erfolgt transparent (Layer 2)
- <sup>l</sup> Roaming funktioniert einfach als Teil des Konzepts
- <sup>l</sup> keine Software auf Client-Seite notwendig (vgl. OLSR)
- <sup>l</sup> Streaming bis hin zu Telefonie nahezu unterbrechungsfrei

**Freifunk Praktisches Beispiel - Setup OpenWRT** 

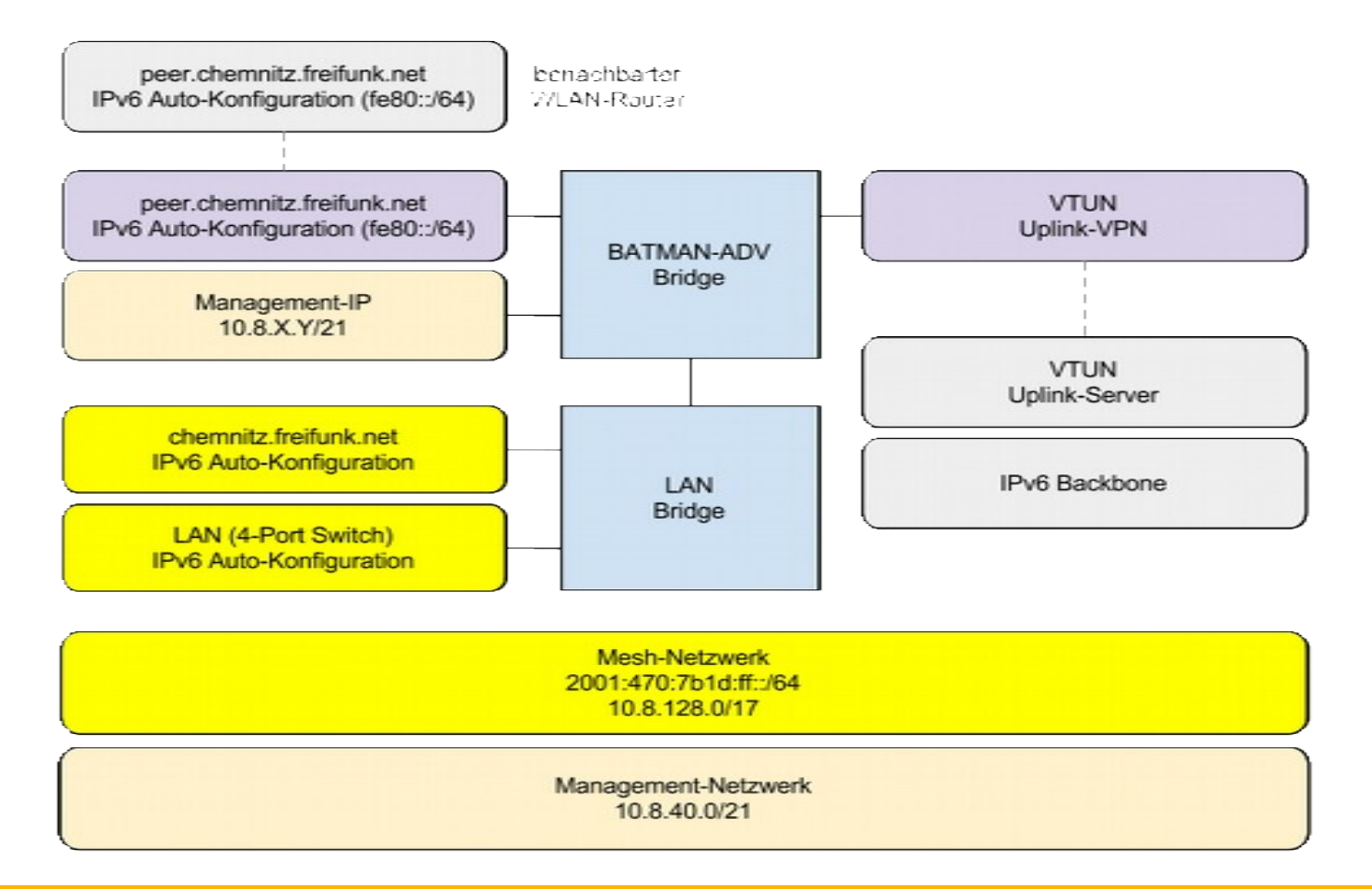

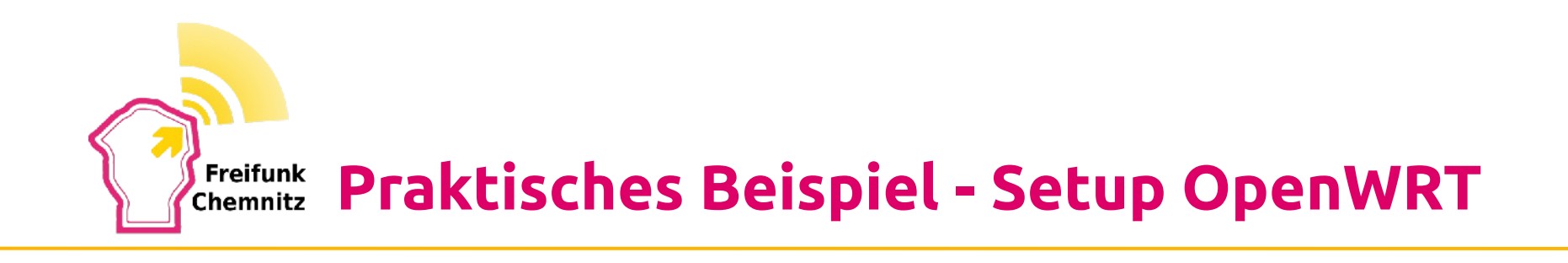

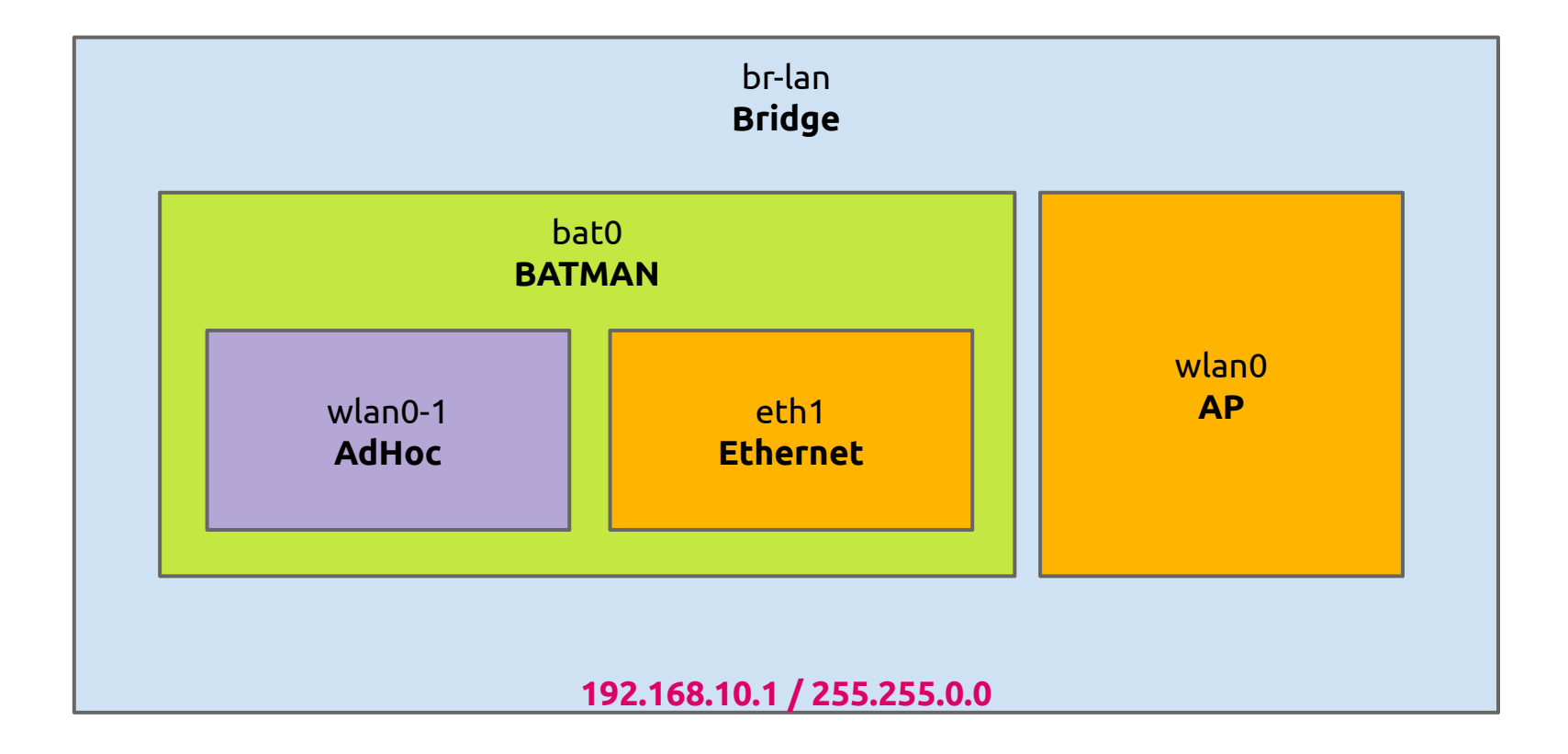

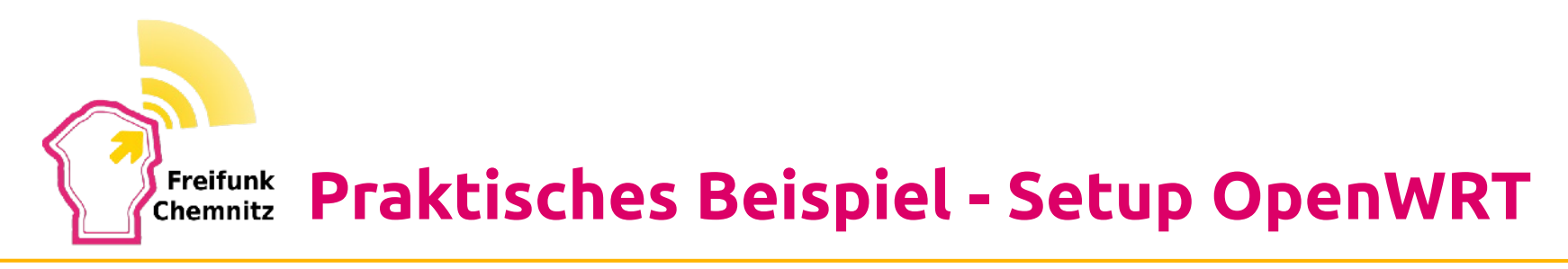

# **modprobe** batman-adv

# *brctl show* **bridge name bridge id STP enabled interfaces** br-lan 8000.90f652b52c11 no wlan0 bat0

- # *batctl if* eth1: active wlan0-1: active
- # *ip addr show dev br-lan*
- 7: **br-lan**: <BROADCAST,MULTICAST,UP,LOWER\_UP> **mtu 1500** qdisc noqueue link/ether 90:f6:52:b5:2c:11 brd ff:ff:ff:ff:ff:ff inet **192.168.10.1/16** brd 192.168.255.255 scope global br-lan valid\_lft forever preferred\_lft forever

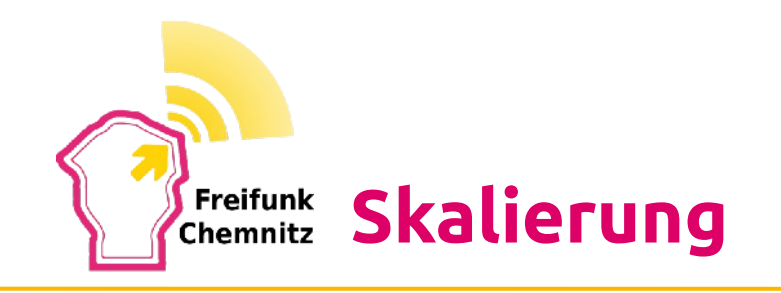

- Aktuelle Zahlen von Freifunk Chemnitz
	- 170 Knoten
	- ca. 6000 Clients pro Tag
	- ca. 11 TB Traffic pro Monat (Uplink-Server)

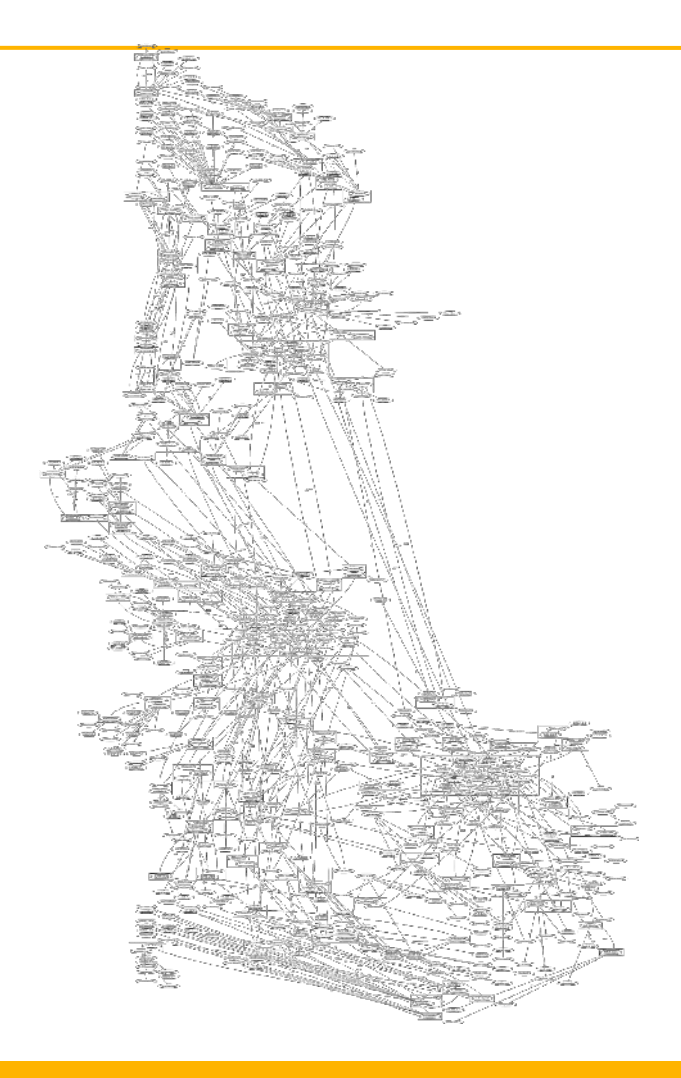

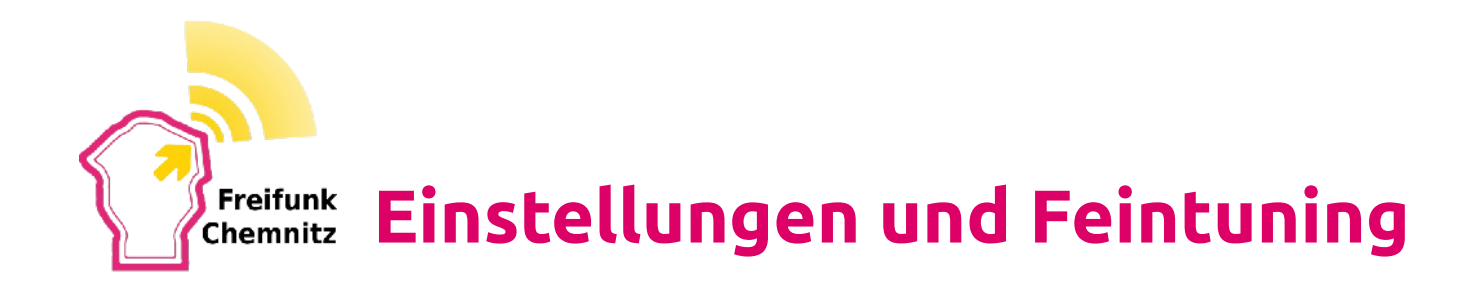

- <sup>l</sup> **Gateway-Mode und DHCP**
- <sup>l</sup> **OGM-Intervall**
- <sup>l</sup> **Bridge-Loop-Avoidance**
- <sup>l</sup> **Fragmentation**

**Integration in unser Backbone-Netzwerk**Chemnitz

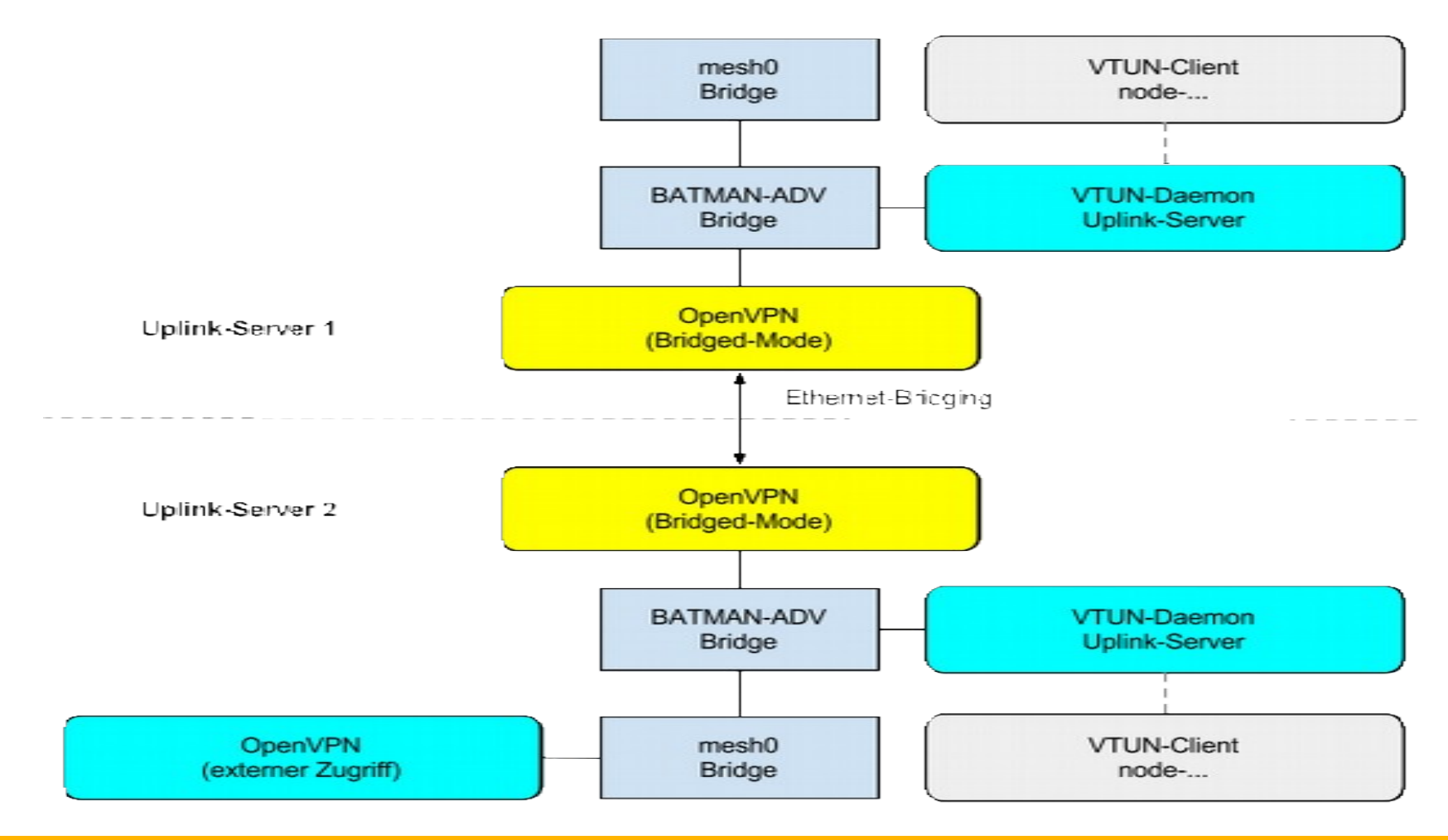

#### Freifunk **Integration in unser Backbone-Netzwerk**Chemnitz

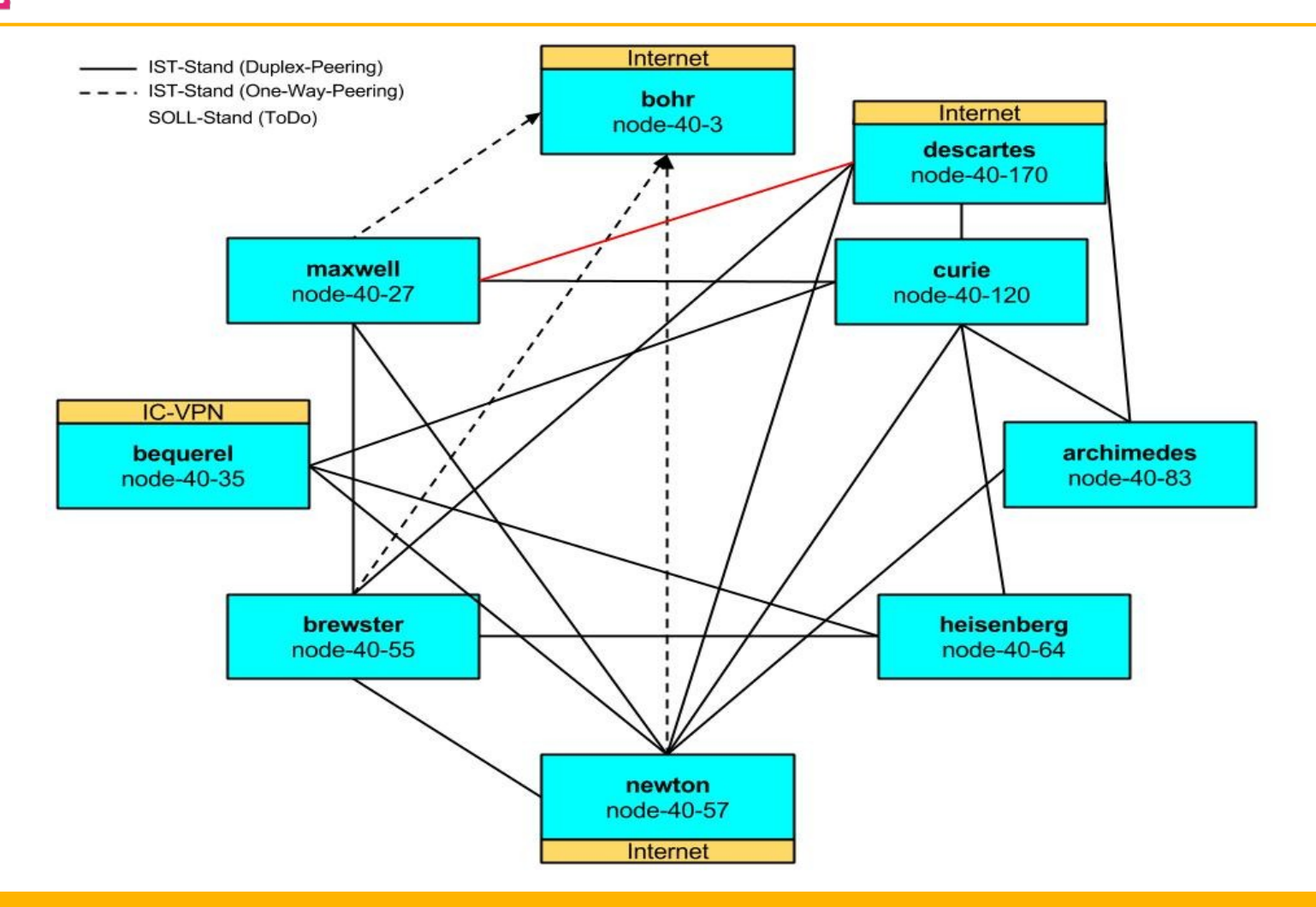

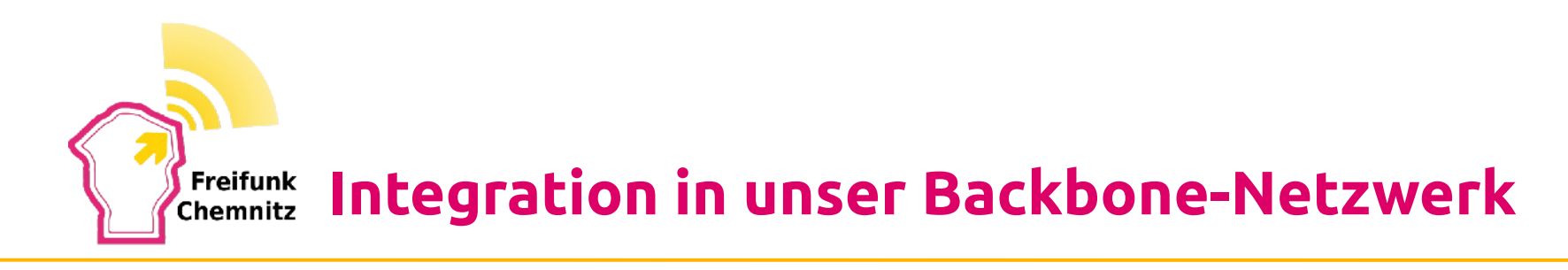

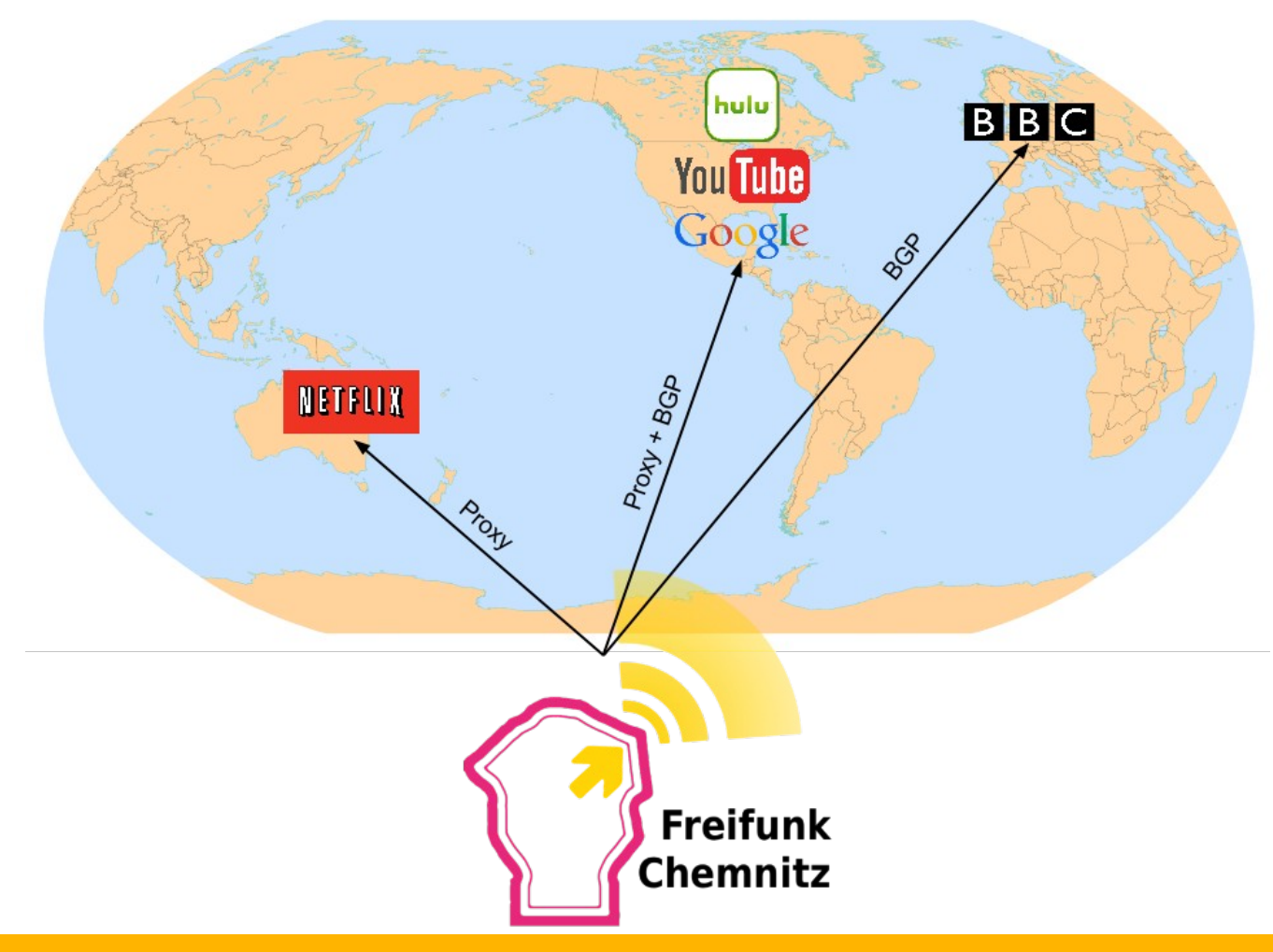

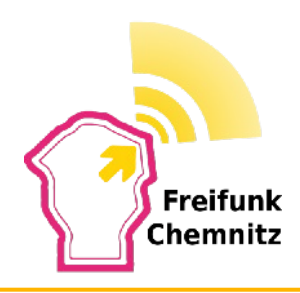

# **Fragen?**

### **Sprechstunde:**

**Jeden Montag 19-23 Uhr Augustusburger Straße 102 2. OG links**

- **Mail: info@chemnitz.freifunk.net**
- **IRC: irc.chemnitz.freifunk.net/#freifunk**
- **Twitter: @FreifunkC**